# **Library Guide**

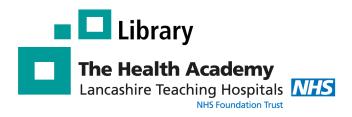

# **Oxford Medicine Online**

### What is Oxford Medicine Online?

Oxford Medicine Online is a digital eBook platform which provides access to Oxford Handbooks and **Oxford Specialist Handbooks**.

| BECOME THE DOCTOR YOU WANT TO BE                                                             | YOUR SURVIVAL GUIDE TO EACH CLINICAL PLACEMENT                     | OXFORD SPECIALISP HANDBOOKS IN SURGERT      | A VITAL TOOL FOR ALL THOSE PRACTISING IN THE FIELD OF URCLOSY                                                                                                    | OXFORD SPECIALIST HANDBOOKS IN CARDIOLOGY | THE INDISPENSABLE COMPANION TO EXCELLENCE IN NURSING - WAUTTEN BY NURSES FOR NURSES                                                                                                    |
|----------------------------------------------------------------------------------------------|--------------------------------------------------------------------|---------------------------------------------|----------------------------------------------------------------------------------------------------|-------------------------------------------|----------------------------------------------------------------------------------------------------|
| OXFORD HANDBOOK OF<br>CLINICAL<br>MEDICINE                                                   | OXFORD HANDBOOK OF<br>CLINICAL<br>SPECIALTIES                      | HAND SURGERY                                | OXFORD HANDBOOK OF<br>UROLOGY                                                                                                    | FETAL CARDIOLOGY                          | OXFORD HANDBOOK OF                                                                                                    |
| lan B. Wilkinson   Tim Raine   Kate Wiles<br>Anna Goodhart   Catriona Hall   Harriet O'Neill | Andrew Baldwin   Nina Hjelde<br>Charlotte Gournalatsou   Gil Myers |                                             | John Reynard    Simon Brewster    Suzanne Biers<br>Naomi Neal                                                                                                    |                                           |                                                                                                    |
|                                                                                              |                                                                    | Edixed by<br>David Warwick<br>Roderick Dann | Offers practical, current advice on diagnosis,<br>treatment, and management<br>Contains the laters guidelines from internationally<br>recommed organizations, including the EAU and EAUS | Nick Archer<br>Nicky Manning              |                                                                                                    |
|                                                                                              |                                                                    | SECOND EDITION                              | Features new and expanded topics, including cancer<br>recommendations and unological controversies                                                                                       | SECOND EDITION                            | Provides vital clinical information for both students and qualified<br>staff, on all aspects of concer running                                                                                                    |
| SATH EDITIO                                                                                  | THE EDITION                                                        |                                             | ALLON                                                                                                    | $\sim$                                    | staff, on all aspects of cancer running<br>Fully updated with the latest clinical guidelines and practice<br>Includes new sections on Acute Oncology, as well as treasing<br>Teenage and Young AdvLiss, and Survivorship |
|                                                                                              |                                                                    | <b>S</b> SH                                 |                                                                                                    | °CC'                                      | Source and Source State                                                                                                    |
| TO LAND A                                                                                    | THULH EDIVIO                                                       | S U R G E R Y                               | TO THOSE HAND                                                                                                    | CARDIOLOGY                                | EDITED BY<br>Michael Tadman, Dave Roberts<br>and Mark Foulkes<br>Considerations                                                                                                    |

# How to access the E-Books

#### Log in at home or on a trust PC

1) Go to the website - https://healthacademy.lancsteachinghospitals.nhs.uk/library

- or go to the Library homepage on the Trust intranet

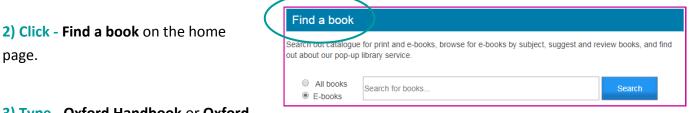

#### 3) Type - Oxford Handbook or Oxford

page.

Specialist Handbook into the search box and click eBooks.

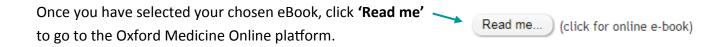

# **Excellence in Education**

# How to read a book online or download a book to read offline

| You have 2 ways of reading the ePocks:                                                                                                    |                           |  |
|----------------------------------------------------------------------------------------------------|---------------------------|--|
| You have 2 ways of reading the eBooks:                                                                                                    | Contents                  |  |
| 1) Read Online                                                                                                    | [+] Front Matter          |  |
| - Click on the chapter you would like to read and it                                                                                                    | 1 Thinking about medicine |  |
| will open up.                                                                                                    | 2 History and examination |  |
|                                                                                                    | 3 Cardiovascular medicine |  |
| Taking a history                                                                                                    |                           |  |
| Taking a good history is an art and an essential skill: 80% of diagnoses should be made on history alone, with the signs you elicit adding an extra 10% and tests only giving the final 5% or so. Do not rely on signs or investigations for your diagnosis, but use them rather to confirm what you suspected. Try to put the patient at ease: a good rapport may relieve distress. Introduce yourself and check whether the patient is comfortable. Be conversational rather than interrogative. Start with open questions, allow the patient to tell their story, but if they stray off topic, gently steer them back towards the important points. |                           |  |
| 2) Download a Chapter                                                                                                    |                           |  |
| - Click your desired chapter.                                                                                                    |                           |  |
| - Once you are in the desired chapter, you will have the                                                                                                    | Download chapter (pdf)    |  |

option to download it.
 You can save or print the PDF. By confirming, you agree to the Intellectual Property Rights in our Privacy Policy and Legal Notice.

able to download the chapter.

- The chapter will be downloaded onto your computer as a **PDF** document (**PLEASE NOTE**: Adobe Reader is required to read PDFs)

Proceed

Cancel

#### How to save resources

#### **Create a Personal Profile**

If you create a 'Personal Profile' then you can save content and save searches for your future visits.

To save a book, click the save icon which is in the top-right corner.
You can then access these by going into your *personal profile* and clicking **my content** or **my searches**.
My Content (3) My Searches (3)

**Please note** - If the E-book has the green unlocked padlock then you will have access to it, if it has the purple locked padlock then you do not have access to it